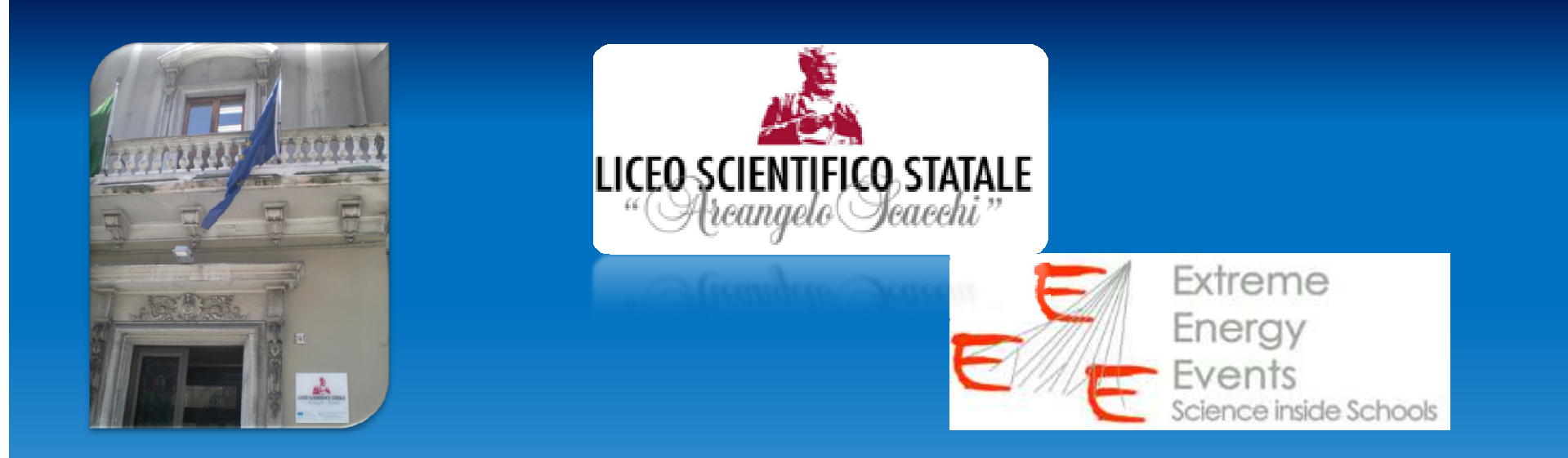

# **Basic Data Analysis using Root**

## *D. Ricchiuti, B. Fanti, M. Muscarella, I. Iusco, S. Turbacci*

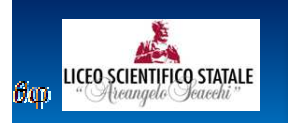

### **Summary**

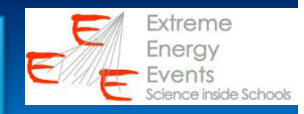

 $\checkmark$  The Aim

 $\checkmark$  Data download

 $\checkmark$  The main routine

 $\checkmark$  Latitude effect

 $\checkmark$  Altitude and cosmic rays

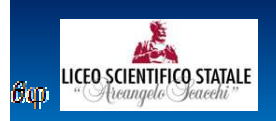

## **The Aim**

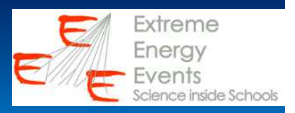

 $\checkmark$  Write a macro to read the csv file trending

- Calculate the average of:
	- RateTrackEvents<br>RateTrackEvents
	- RateTrackEvents0\_10,<br>RateTrackEvents10\_20
	- RateTrackEvents10\_20,

- … … …<br>RateTrack -RateTrackEvents60\_90
- $\checkmark$  Write the averages in a file out.txt<br> $\checkmark$  Create three Histograms about Rat
- Create three Histograms about RateTrackEvents, RateTrackEvents0\_10 and RateTrackEvents50\_60
- Compare the Rate at two different latitudes: Bari and Treviso
- $\checkmark$  Compare the Rate at two different altitudes: Bari and<br> L'Aquila

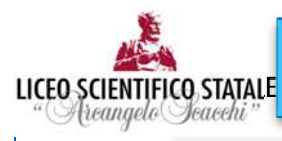

#### **The Download**

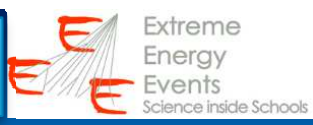

 $\overline{a}$ 

◎ ☆

 $\left\vert \leftarrow \rightarrow \right\vert c$ a iatw.cnaf.infn.it/eee/monitor/

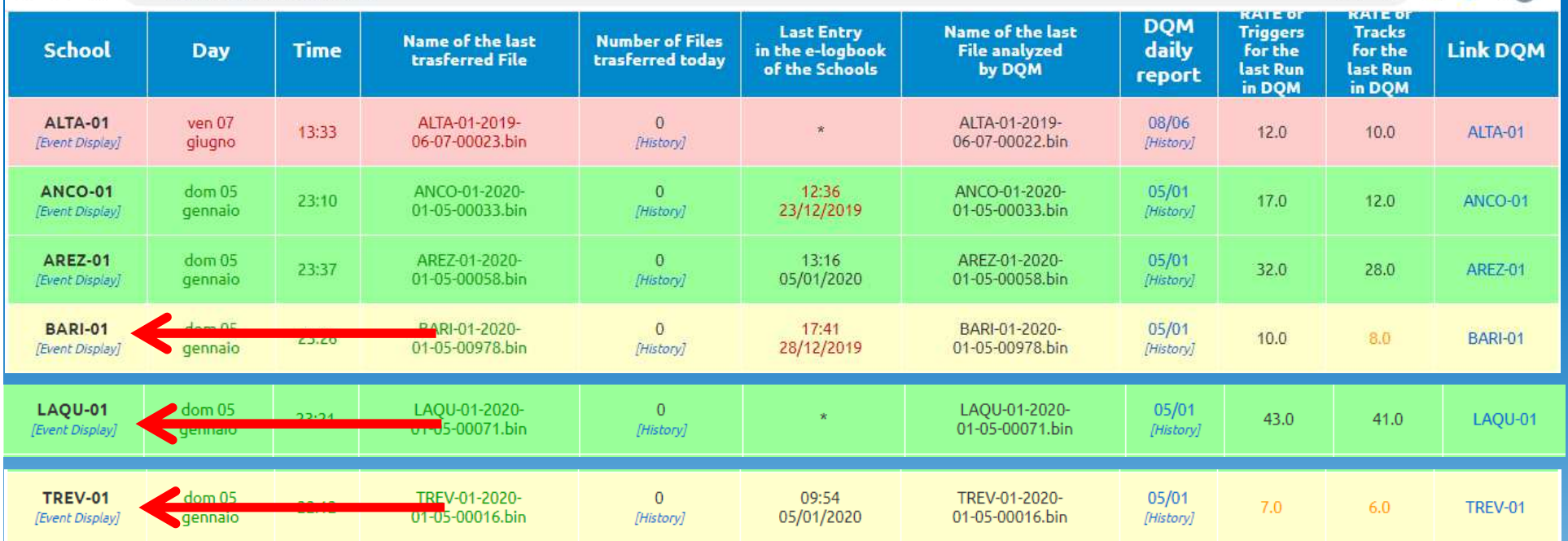

Accessing to the daily report we downloaded the csv file "tranding" for the same date12-17-2020 and relative to three telescopes: BARI-01, LAQU-01 and TREV-01

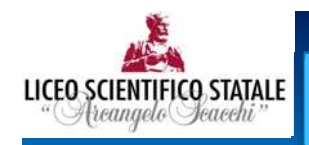

#### **The download**

Extreme Enerav Events cience inside Schools

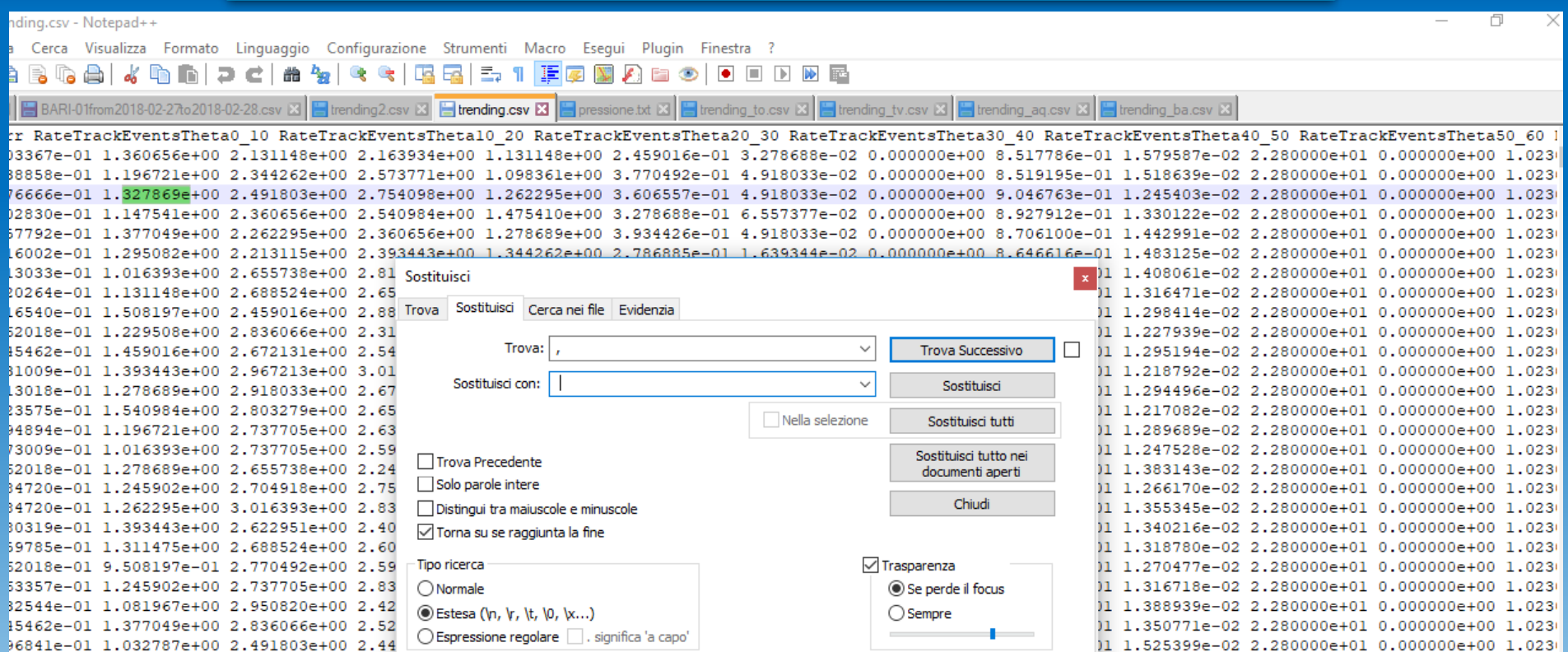

Using WordPad ++ we substituted the separator "," with a space and put the three files in a directory Root devoted to input/output files.

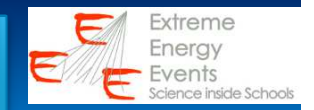

// Variables declaration double RateTrackEvents =0; double RateTrackEventsTheta0  $10 = 0$ ; double RateTrackEvents10  $20 = 0$ ; double RateTrackEvents20\_30 =0; double RateTrackEvents30  $40 = 0$ ; double RateTrackEvents40  $50 = 0$ ; double RateTrackEvents50  $60 = 0$ ; double RateTrackEvents60\_90=0;

{

LICEO SCIENTIFICO STATALE

double RateTrackEvents Media =0; double RateTrackEventsTheta0 10 Media =0; double RateTrackEventsTheta10 20 Media =0; double RateTrackEventsTheta20 30 Media =0; double RateTrackEventsTheta30 40 Media =0; double RateTrackEventsTheta40\_50\_Media =0; double RateTrackEventsTheta50\_60\_Media =0; double RateTrackEventsTheta60 90 Media =0; int nrighe  $=0$ ; double pressure[2000]; double rate[2000];

LICEO SCIENTIFICO STATALE

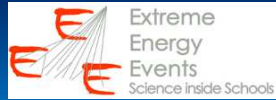

```
ifstream filedati("C:\\root\\trending_ba.csv");\\file reading
    if(filedati.fail()) \\Error management
         {
        cout<<"The file doesn't exist, check the path!"<<endl;
        break;}string titolo[22];
    double BinStart, BinEnd,..<mark>.</mark>
for(lnt_t i=0; i<22; i++){ \setminusLoading Data<br>filedati >> titolo[i].
        filedati >> titolo[i];
    }<br>}
    //Create three Histograms
    TH1F h1("hist1","Rate Bari-01", 50, 6, 9);
    TH1F h2("hist2","Rate 0-10", 50, 0.7, 1.6);
    TH1F h3("hist3","Rate 50-60", 6, 0.0, 0.09);
```
LICEO SCIENTIFICO STATALE

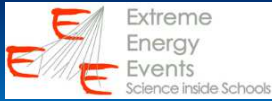

```
while(filedati>> BinStart>> BinEnd>>…>> UniqueRunId)
        {
        cout << "I have read \n"<<BinStart<<" "<<BinEnd <<" "...
<<endl;\\Fill the Rate Histograms
        h1 -> Fill(RateTrackEvents);
        h2 -> Fill(RateTrackEventsTheta0_10);
        h3 -> Fill(RateTrackEventsTheta50_60);
                                                          RUN MEETING – 22/01/2020 8
         \setminus\setminusCalculate the Rate Averages
        RateTrackEvents_Media = RateTrackEvents_Media +<br>:kEvents:
RateTrackEvents;RateTrackEventsTheta0_10_Media = RateTrackEventsTheta0_10_Media + RateTrackEventsTheta0_10;<br>... ....
………
        RateTrackEventsTheta60_90_Media = RateTrackEventsTheta60_90_Media + RateTrackEventsTheta60_90;
        nrighe++;}
```
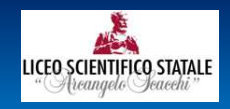

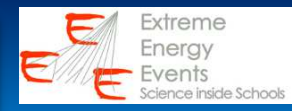

RateTrackEvents Media = RateTrackEvents Media/(double) nrighe; RateTrackEventsTheta0\_10\_Media =RateTrackEventsTheta0\_10\_Media/(double) nrighe;

```
… ….
RateTrackEventsTheta60_90_Media = RateTrackEventsTheta60_90_Media/(double) nrighe;//write the averages in a output file
ofstream fileout("C:
\\root\\out.txt");

ofstream fileout("C:\\root\\out.txt");<br>fileout<<"Media Rate: " <<RateTrackEvents_Media<<"\n";
fileout<<"Media Rate 0-10: " <<RateTrackEventsTheta0_10_Media<<"\n";… …
fileout<<"Media Rate 60-90: " <<RateTrackEventsTheta60_90_Media;
```

```
h1 -> Draw():
TCanvas C^*c2 = new TCanvas();
h2 -> Draw();
TCanvas C^*c3 = new TCanvas();
h3 -> Draw();
}
```
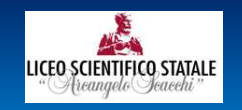

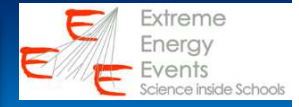

## The out.txt file with the averages and the Output Data on the Screen:

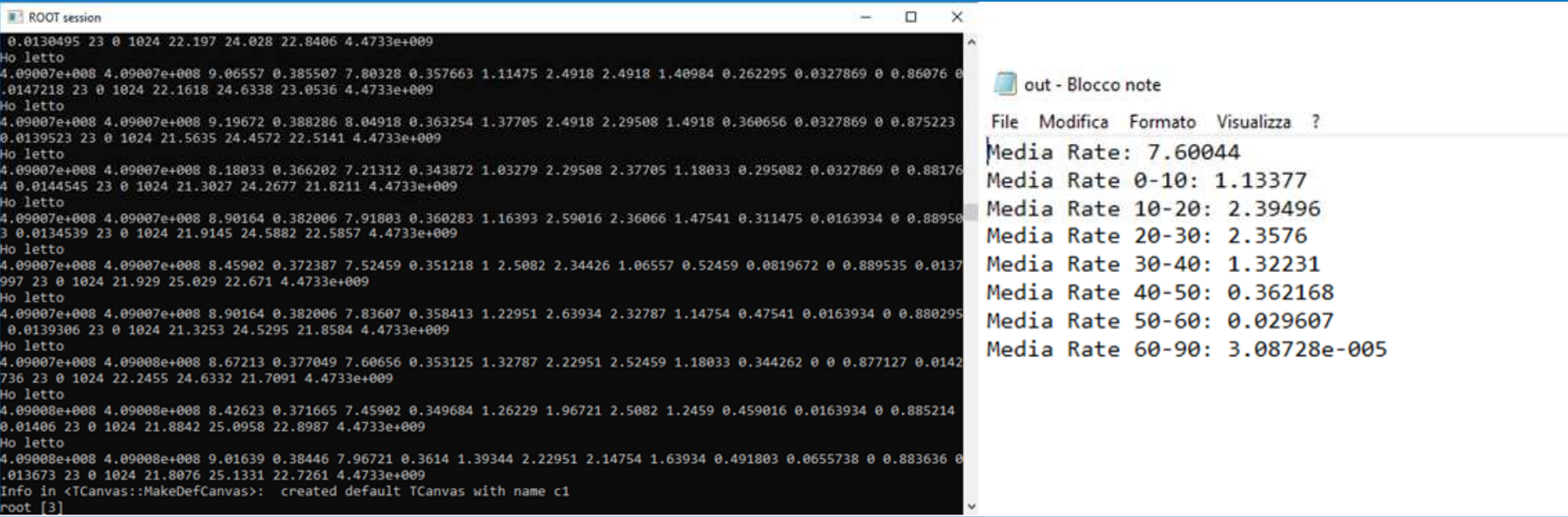

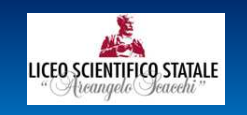

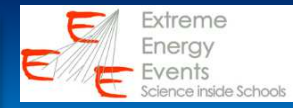

## At Run Time the routine creates the Histograms about the Rate at different Angles Theta:

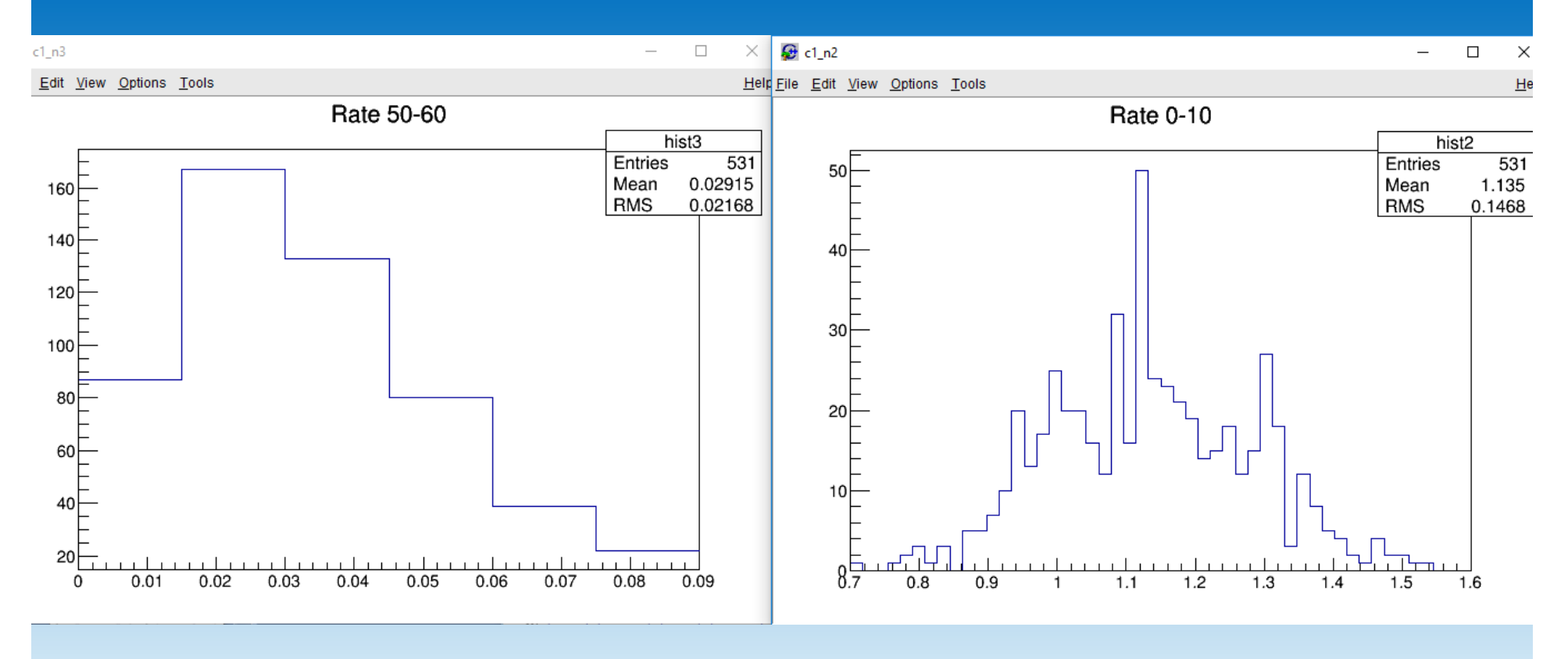

RUN MEETING – 22/01/2020 <sup>11</sup>

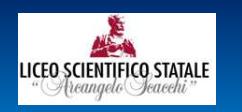

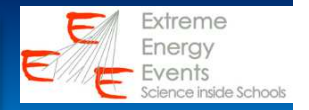

The rate increases with increasing degrees of latitude: at the equator only the most energetic particles reach the ground, at the poles the particles reach the ground even with little initial energy. We compare the Rate at two different latitudes (Bari and Treviso):

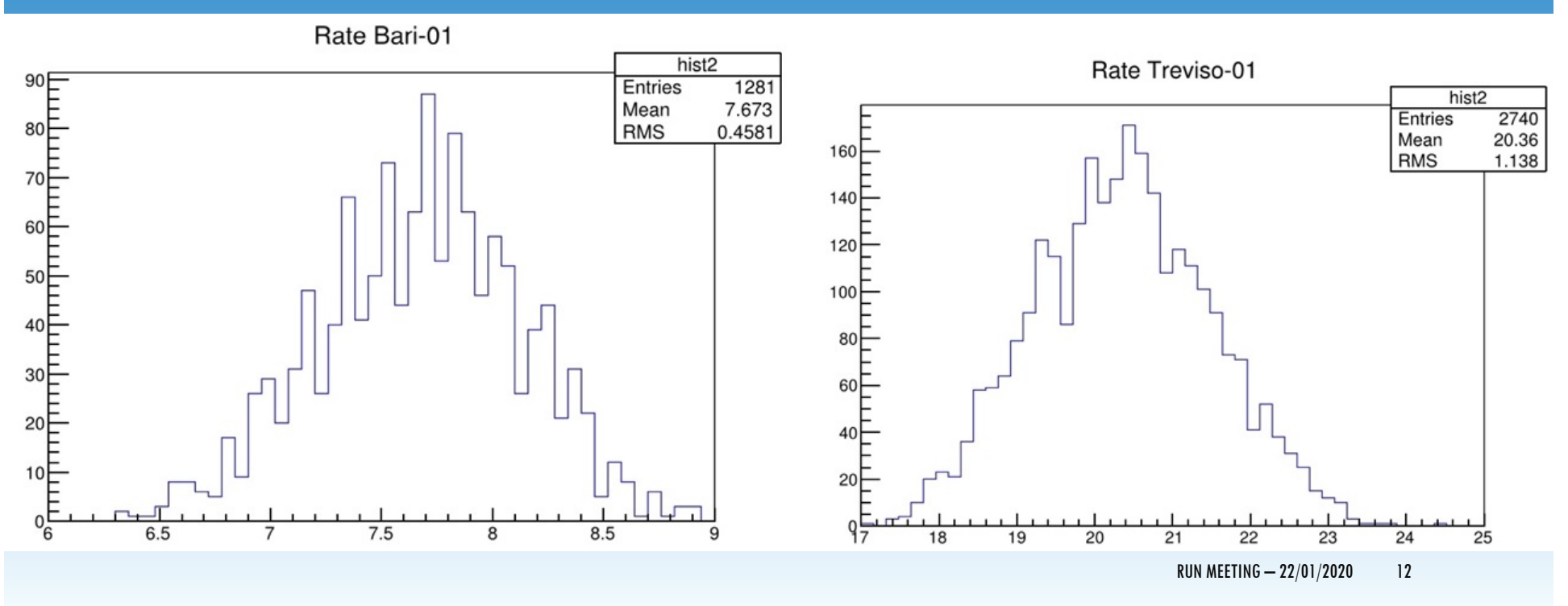

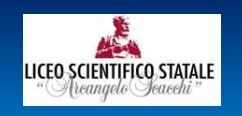

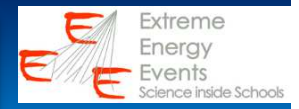

### We compared the rate at different altitudes (L'Aquila and Bari):

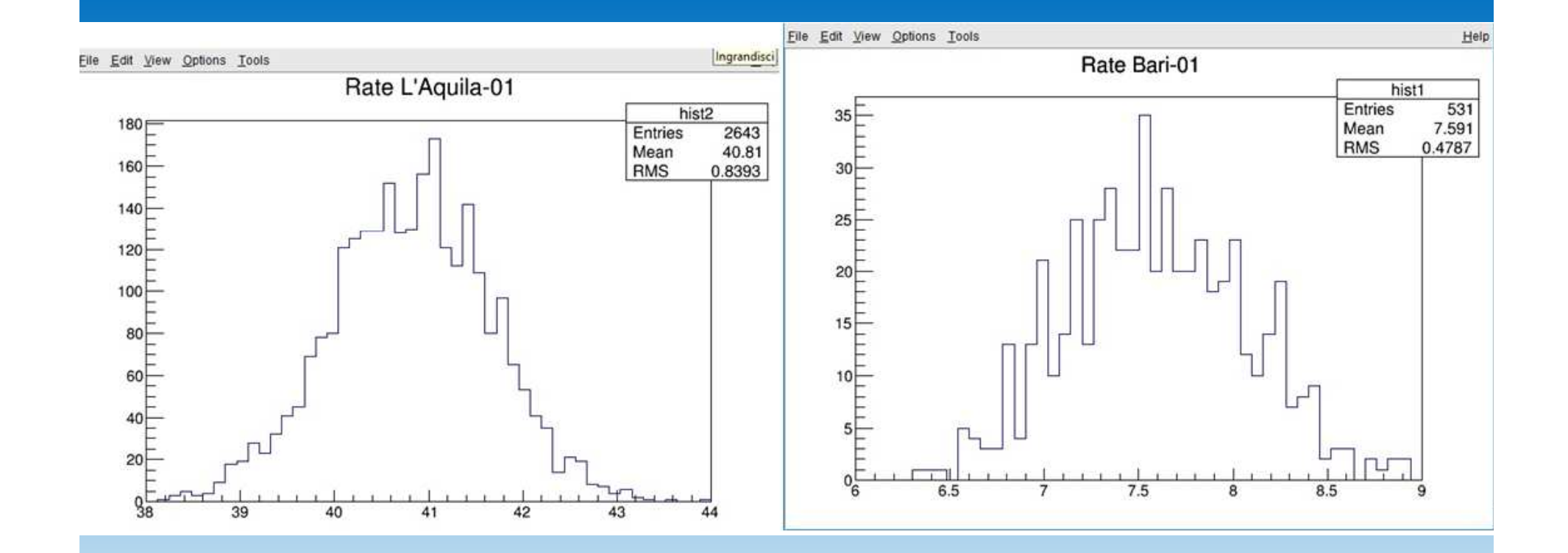

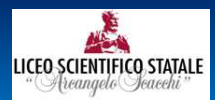

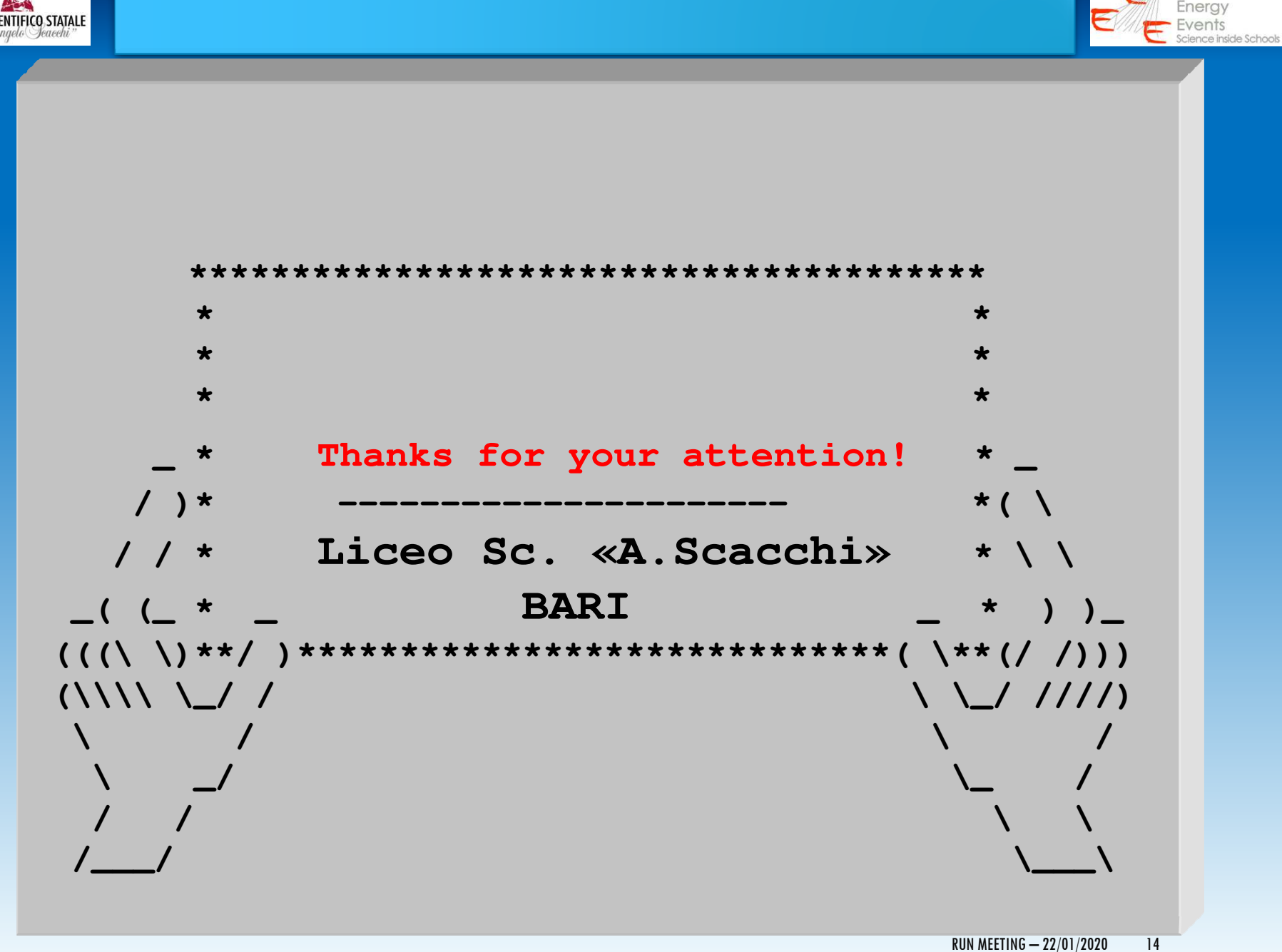

Extreme